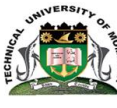

# **TECHNICAL UNIVERSITY OF**

**MOMBASA**

# SCHOOL OF BUSINESS

# DEPARTMENT OF BUSINESS ADMINISTRATION

# **UNIVERSITY EXAMINATION FOR:**

## BACHELOR OF BUSINESS AND OFFICE MANAGEMENT

# BSC 4104: DOCUMENT PRODUCTION I

# END OF SEMESTER EXAMINATION

# **SERIES:**DECEMBER2016

# **TIME:**2HOURS

### **DATE:**Pick DateDec2016

### **Instructions to Candidates**

You should have the following for this examination *-Answer Booklet, examination pass and student ID* This paper consists of **FOUR** questions. AttemptALL questions. **Do not write on the question paper.**

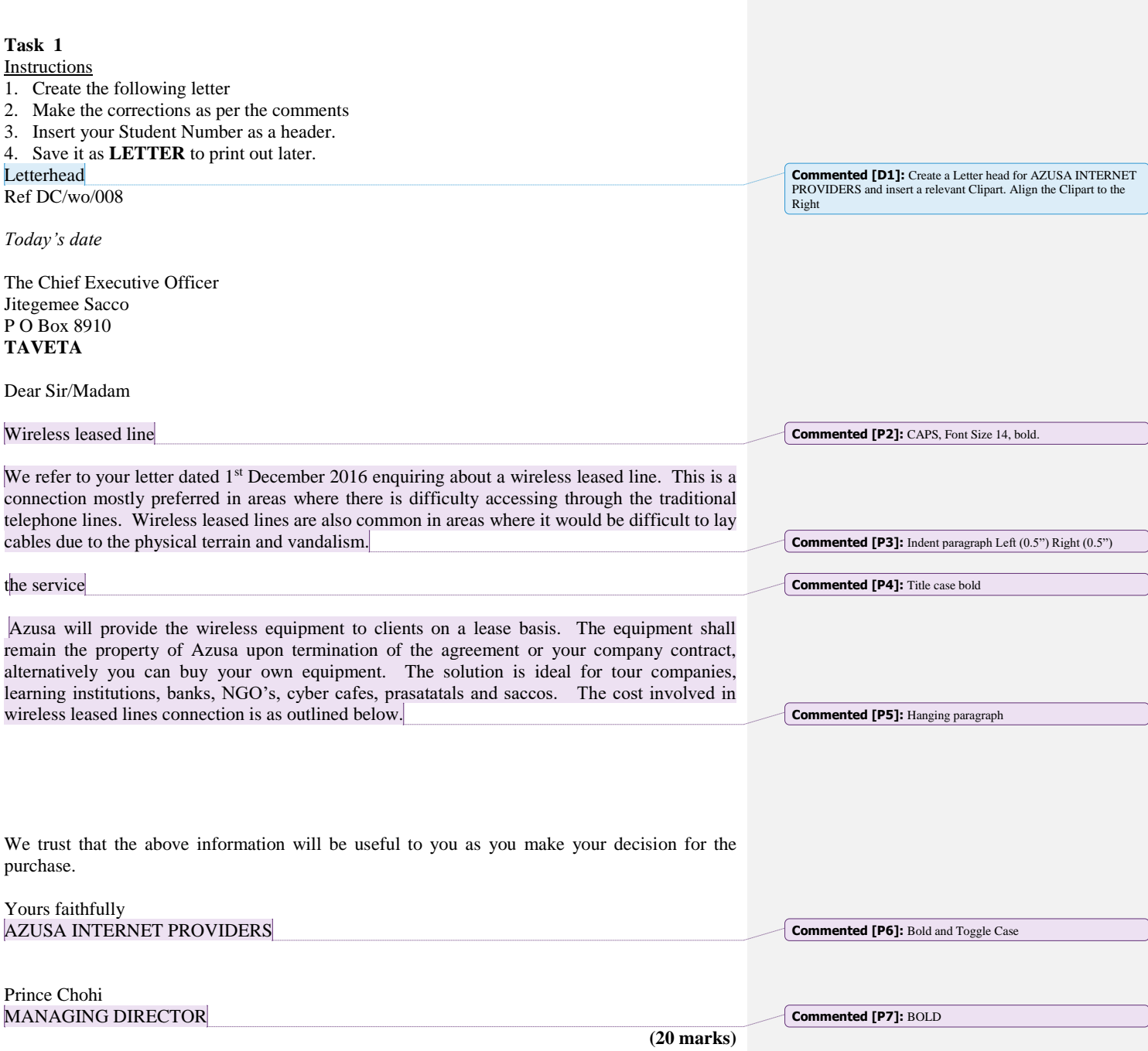

### **Task 2 (15 marks)**

**Instructions** 

- 1. Display the following advert attractively.
- 2. Save it as **ADVERT** to print out later.

#### **Task 3 (15 marks)**

#### Instructions

- 1. Create the following document
- 2. Make the necessary changes as per the *comments*
- 3. Insert your Student Number as a header
- 4. Save the document as **HUMAN RELATIONS** in your folder (student Number)

### HUMAN RELATIONS

Human relations can be defined as the process of an effective motivation in a givensituation in order to achieve a balance of objectives which will yield greater human satisfaction and help accomplish company goals.

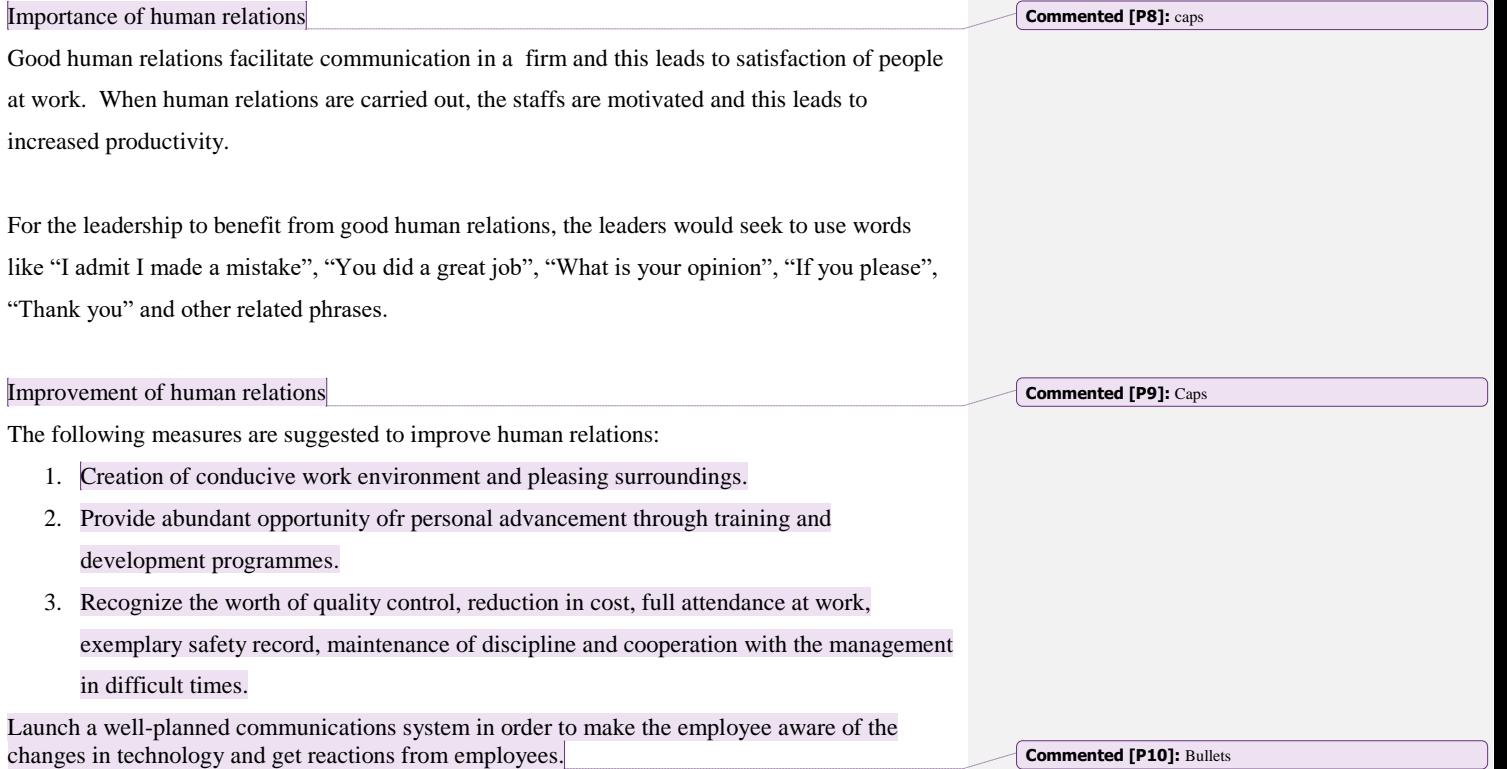

### **Task 4**

### **Instructions**

- 1. Create the following table to fit on an A4 landscape paper
- 2. Center the table both vertically and horizontally
- 3. Save it as TABLE to print out later

### **DOTCOM ENGINEERS AND ASSOCIATES** Revenue and Expenditure (2014-2015)

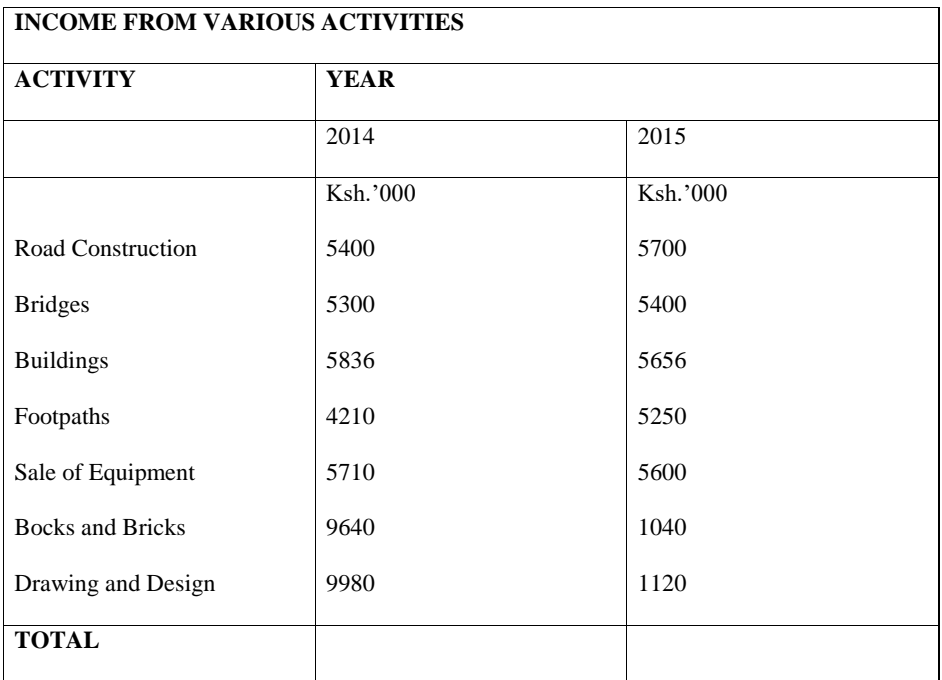

(20 marks)